# **pix bet365 site login**

- 1. pix bet365 site login
- 2. pix bet365 site login :site apostas futebol
- 3. pix bet365 site login :real bet

# **pix bet365 site login**

Resumo:

**pix bet365 site login : Junte-se à revolução das apostas em mka.arq.br! Registre-se hoje para desfrutar de um bônus exclusivo e conquistar prêmios incríveis!**  contente:

Os esportes virtuais no Bet365 oferecem uma experiência única de jogos e apostas esportivas. Neste artigo, você descobrirá como fazer 6 suas apostas em pix bet365 site login eventos esportivos simulados por computador e como maximizar pix bet365 site login experiência de jogo. O que são esportes virtuais 6 no Bet365?

Esportes virtuais no Bet365 são eventos esportivos simulados por computador, fornecendo uma variedade de modalidades de apostas. Existem mais 6 de 15 opções disponíveis, incluindo futebol, basquete, tennis e muito mais.

Como realizar apostas em pix bet365 site login esportes virtuais no Bet365

Faça login 6 em pix bet365 site login pix bet365 site login conta do Bet365 ou registre-se gratuitamente se ainda não tiver uma conta.

Você pode usar qualquer cartão de débito para depositar na Bet365 Nigeria, desde que eja registrado no mesmo nome usado na pix bet365 site login conta Bet 365. Os depósitos usando um cartão

ão gratuitos, e você pode economizar até 5 cartões na conta para evitar voltar a todos os detalhes para depósitos futuros. Bet600 Nige Deposit Guide - Payment Methods or 2024 - AceOdds aceodds : payment-methood

Cartão de débito das opções de pagamento

poníveis. 3 Introduza os dados do seu cartão....... 4 Introduza o seu valor do

5 No seu primeiro depósito, terá de ler e reconhecer os termos fornecidos e, em pix bet365 site login

guida, selecione o botão Depósito. Pagamentos - Ajuda bet365 help.bet365 : pagamentos ais

Itens...

# **pix bet365 site login :site apostas futebol**

A odd na bet365 é um número que segue o símbolo de negativo e revela quanto apostar para cada R\$100 que deseja ganhar. Por exemplo, se o time em pix bet365 site login que você está apostando tiver uma odd de -110, você terá que arriscar R\$110 para ganhar R\$ 100. Se o time tiver uma Odd de "-150, você terão que apostar R R\$150 para ganharR\$100.

A odd -110 significa que você precisa apostar R\$110 para ganhar R\$100.

A odd -150 significa que você precisa apostar R\$150 para ganhar R\$100.

As odds geralmente são definidas pelas casas de apostas ou bookmakers que usam algoritmos sofisticados e análise de dados para determinar as oddes. Esses algoritmos levam em pix bet365 site login consideração uma variedade de fatores, incluindo times ou jogadores envolvidos, desempenho passado, condições atuais e qualquer outra informação relevante.

É importante lembrar que quanto mais perto de 0 a odd estiver, menor é a vantagem da casa de apostas e maior a chance do apostador deganhar pix bet365 site login aposta.

# **Apostas Esportivas: Como Fazer Com a Bet365 App no Android**

No mundo dos jogos de azar, a Bet365 é uma das casas de apostas esportivas mais populares e confiáveis. Agora, com o crescimento do mercado de smartphones, é possível realizar suas apostas esportivas a qualquer momento e em pix bet365 site login qualquer lugar, usando o aplicativo Bet365 para Android. Neste artigo, você vai aprender como fazer download e instalar a Bet365 app, e como realizar suas apostas esportivas de forma fácil e segura.

#### **Como Fazer Download e Instalar a Bet365 App no Android**

Antes de começar, é importante ressaltar que o aplicativo Bet365 não está disponível no Google Play Store. Portanto, você precisará habilitar a opção "Fontes Desconhecidas" em pix bet365 site login seu celular antes de fazer o download do aplicativo. Para isso, acesse "Configurações" > "Segurança" > "Fontes Desconhecidas" e marque a caixa ao lado dela. Em seguida, siga os passos abaixo:

- 1. Abra o navegador do seu celular e acesse o site oficial da Bet365 em pix bet365 site login {w}.
- 2. Clique no botão "Menu" no canto superior esquerdo da tela e selecione "Mobile" > "Aplicativos" > "Android".
- 3. Clique no botão "Baixar" e espere a Bet365 app ser baixada no seu celular.
- 4. Após o download, clique no arquivo APK para iniciar a instalação.
- 5. Siga as instruções na tela para completar a instalação da Bet365 app.

#### **Como Fazer Apostas Esportivas na Bet365 App**

Depois de instalar a Bet365 app em pix bet365 site login seu celular, é hora de começar a fazer suas apostas esportivas. Siga os passos abaixo:

- 1. Abra a Bet365 app no seu celular e efetue o login com pix bet365 site login conta.
- 2. Navegue até a seção "Esportes" e selecione o esporte de pix bet365 site login preferência.
- Escolha o evento esportivo desejado e clique nele para ver as opções de apostas 3. disponíveis.
- 4. Selecione a opção de aposta desejada e insira o valor que deseja apostar no campo "Por Valor".
- 5. Clique no botão "Apostar" para confirmar a pix bet365 site login aposta.

É isso! Agora você está pronto para começar a fazer suas apostas esportivas na Bet365 app no seu dispositivo Android. Boa sorte!

# **pix bet365 site login :real bet**

### **Igor Stimac acusa a la Federación India de Football de entorpecer su trabajo como entrenador**

El exentrenador de la selección de fútbol de India, Igor Stimac, ha acusado a la All India Football Federation (AIFF) de haber entorpecido su trabajo y haberlo llevado a necesitar una cirugía de corazón. La AIFF respondió a las acusaciones de Stimac afirmando que éstas fueron hechas con la intención de ensuciar la reputación de la organización y sus miembros. La relación entre Stimac y la AIFF ha sido complicada en ocasiones, pero las malas resultados en el campo han empeorado las cosas.

#### **Malos resultados y acusaciones mutuas**

Stimac fue despedido el 17 de junio y, en su salida, acusó a la AIFF de haber encarcelado al fútbol indio y de estar más interesada en la atención en redes sociales que en mejorar realmente el juego. La AIFF respondió a las acusaciones de Stimac afirmando que éstas fueron hechas con la intención de ensuciar la reputación de la organización y sus miembros. La relación entre Stimac y la AIFF ha sido complicada en ocasiones, pero las malas resultados en el campo han empeorado las cosas.

#### **Historial de resultados**

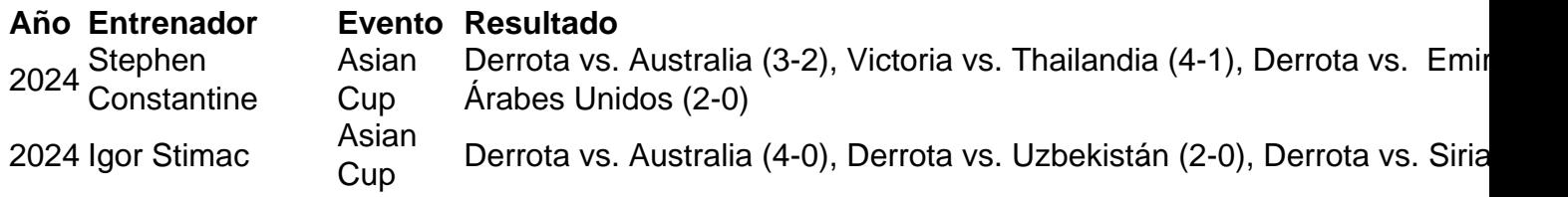

El historial de resultados de la selección de fútbol de India bajo el mando de Stimac ha sido mixto. Si bien la selección tuvo éxito en la Copa Asiática de 2024, no pudo repetir ese éxito en la edición de 2024, donde terminó última en su grupo sin ganar ningún partido.

Author: mka.arq.br Subject: pix bet365 site login Keywords: pix bet365 site login Update: 2024/7/20 12:19:45